## ED **FD**

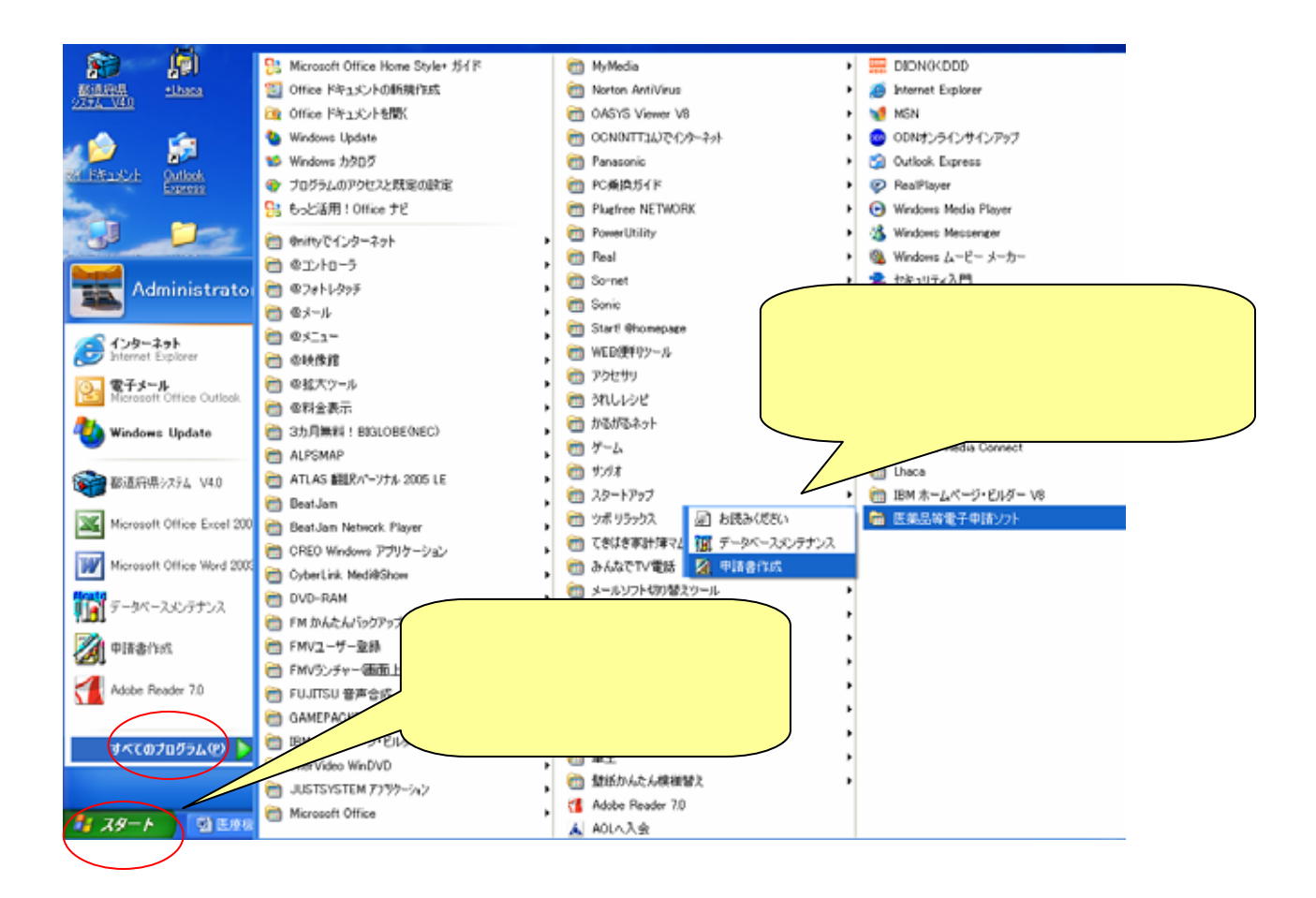

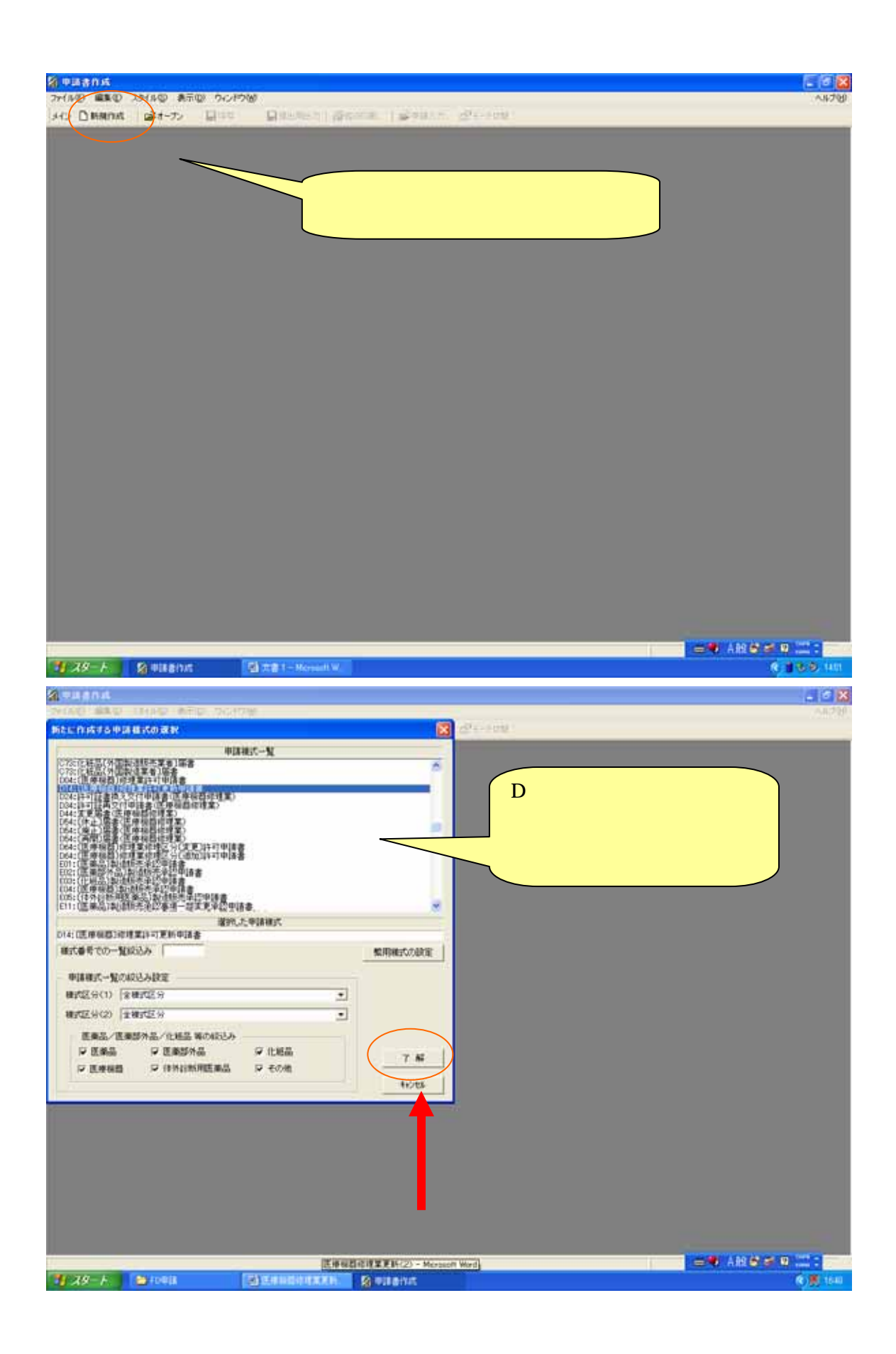

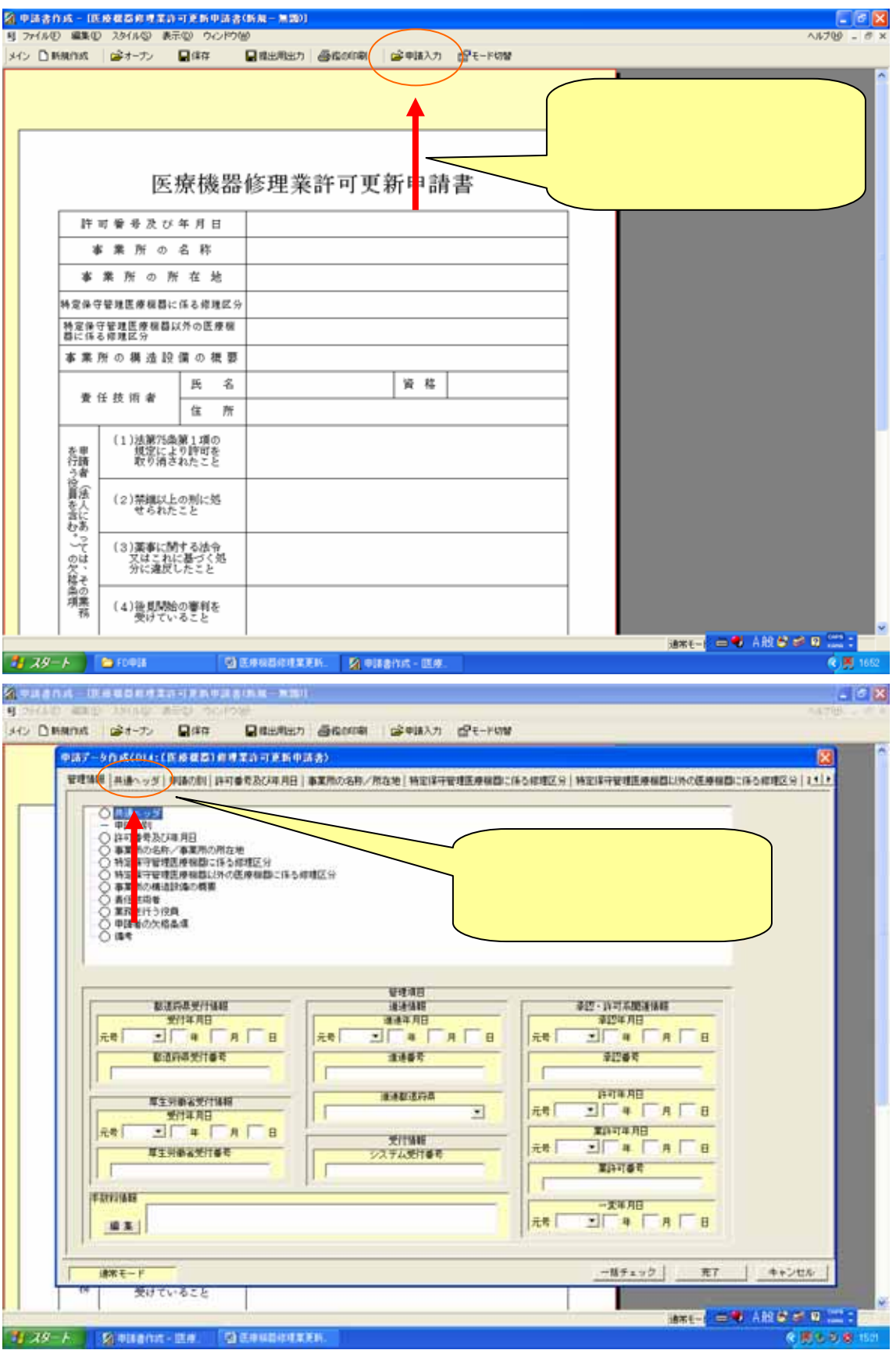

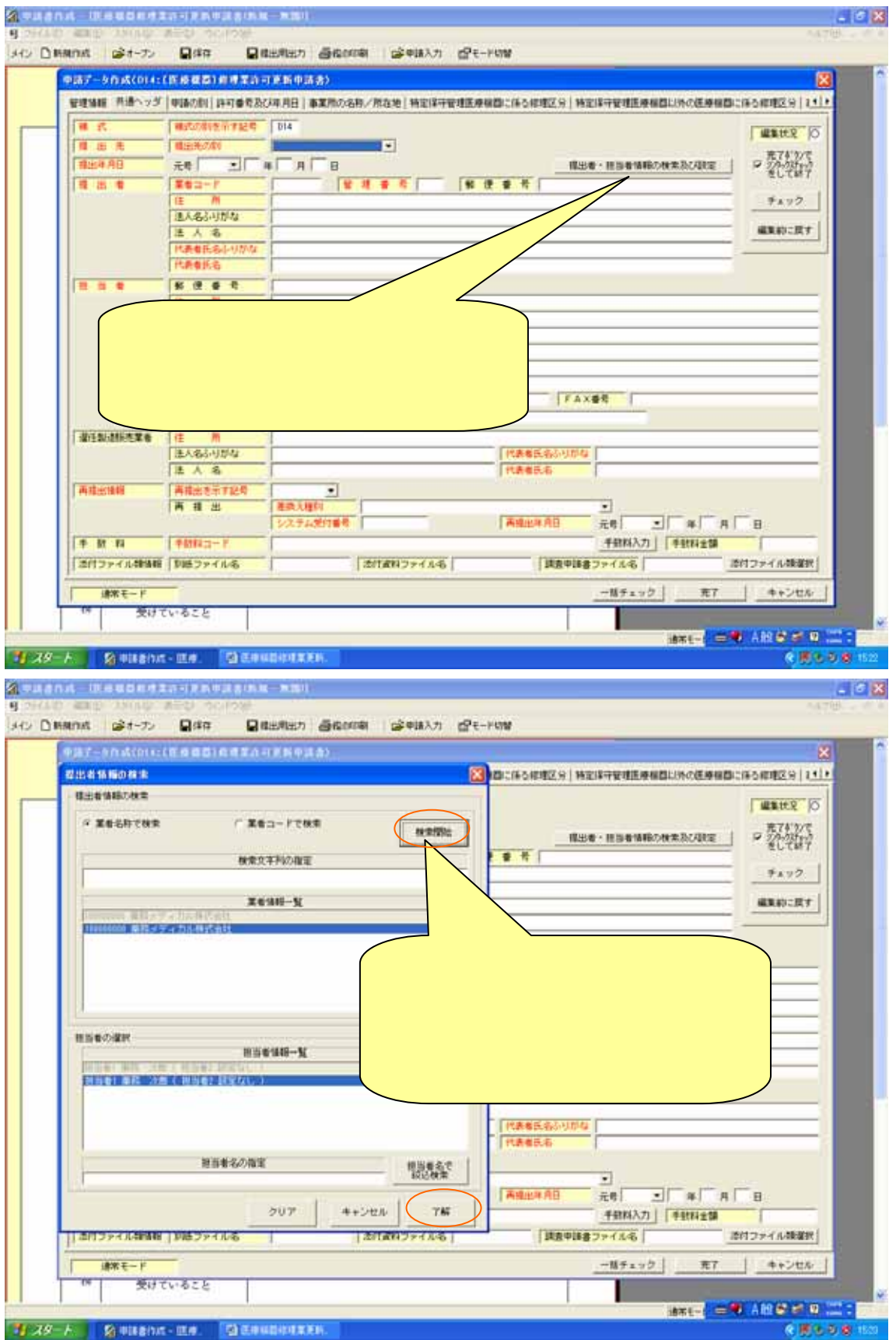

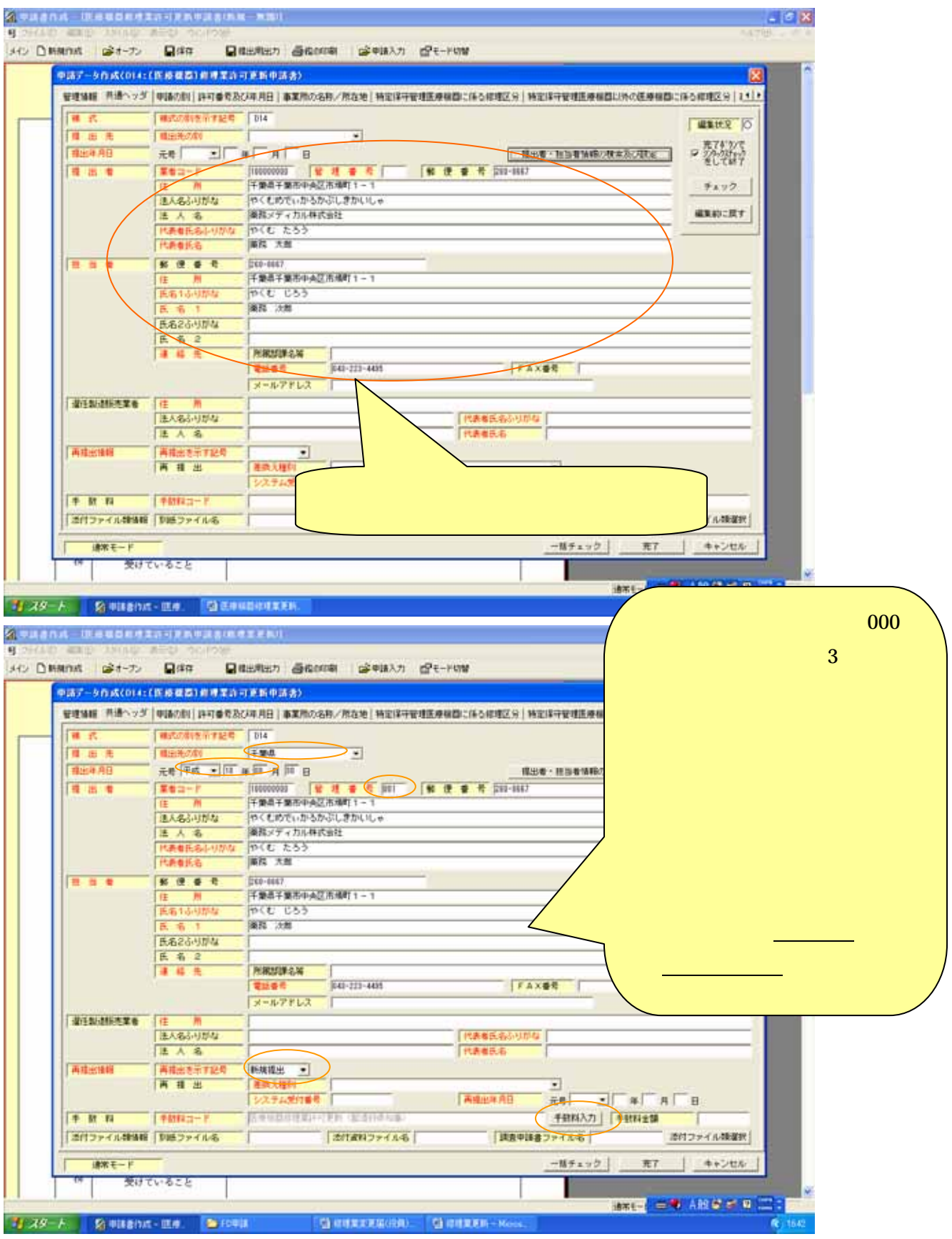

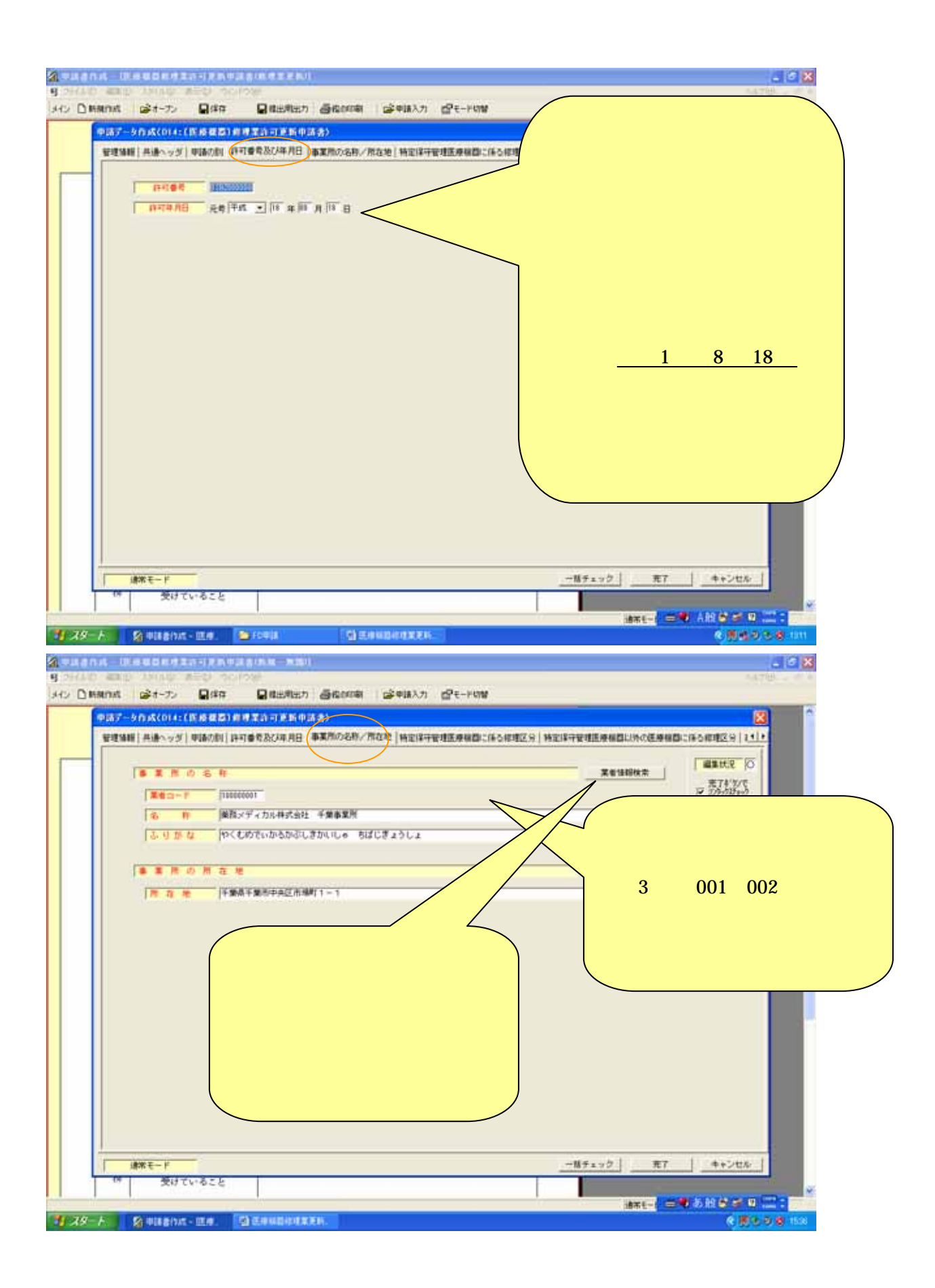

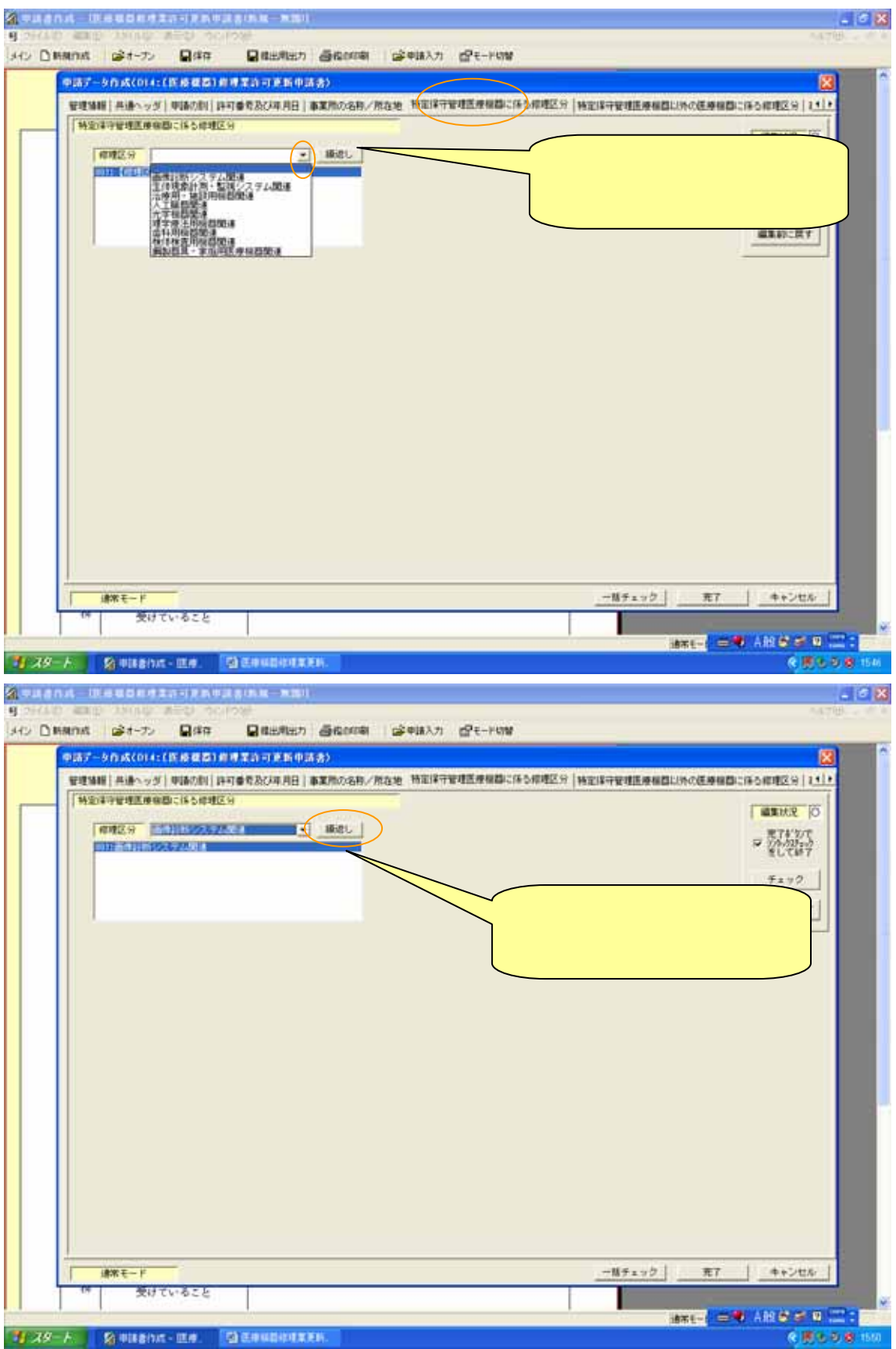

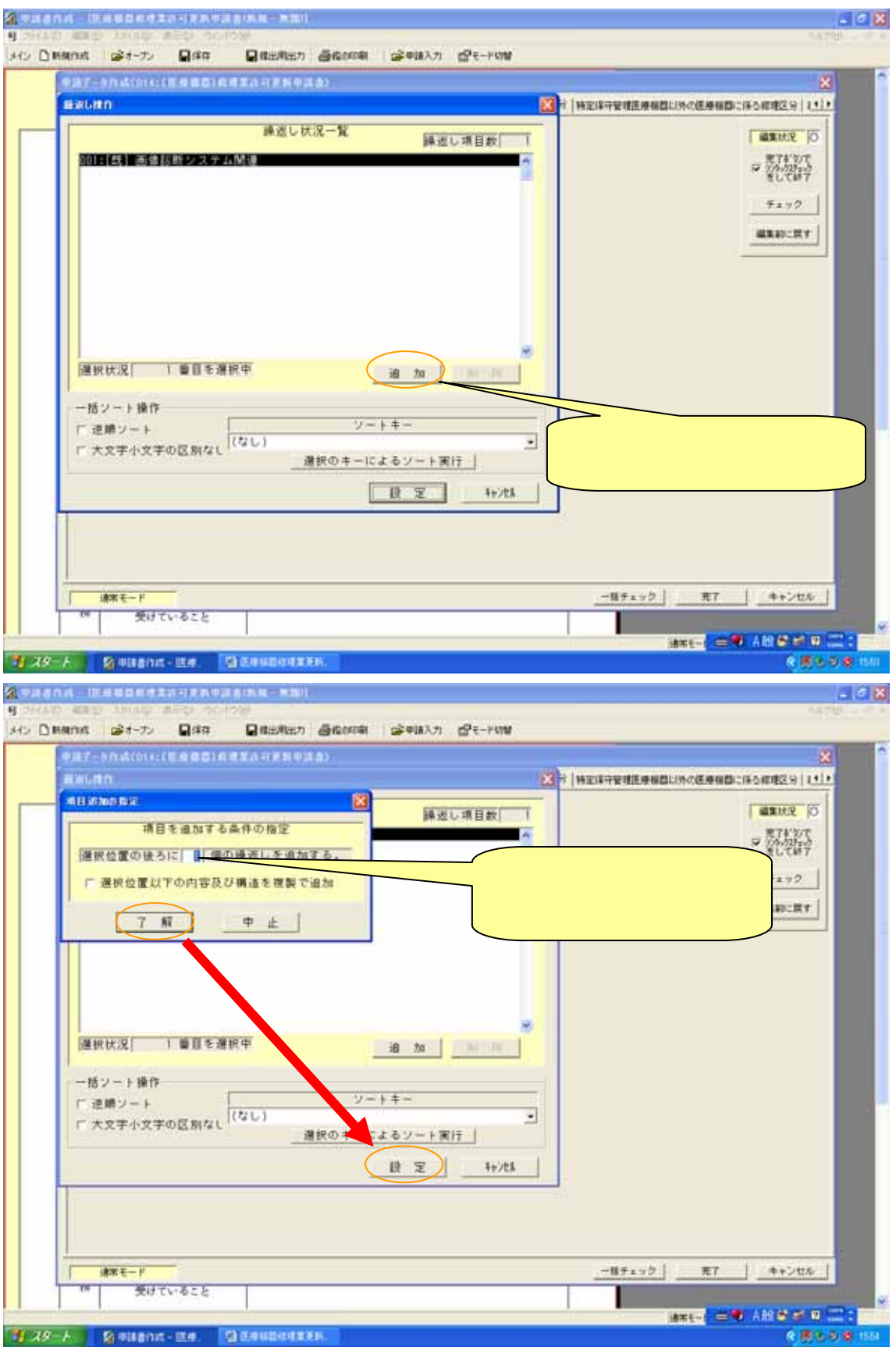

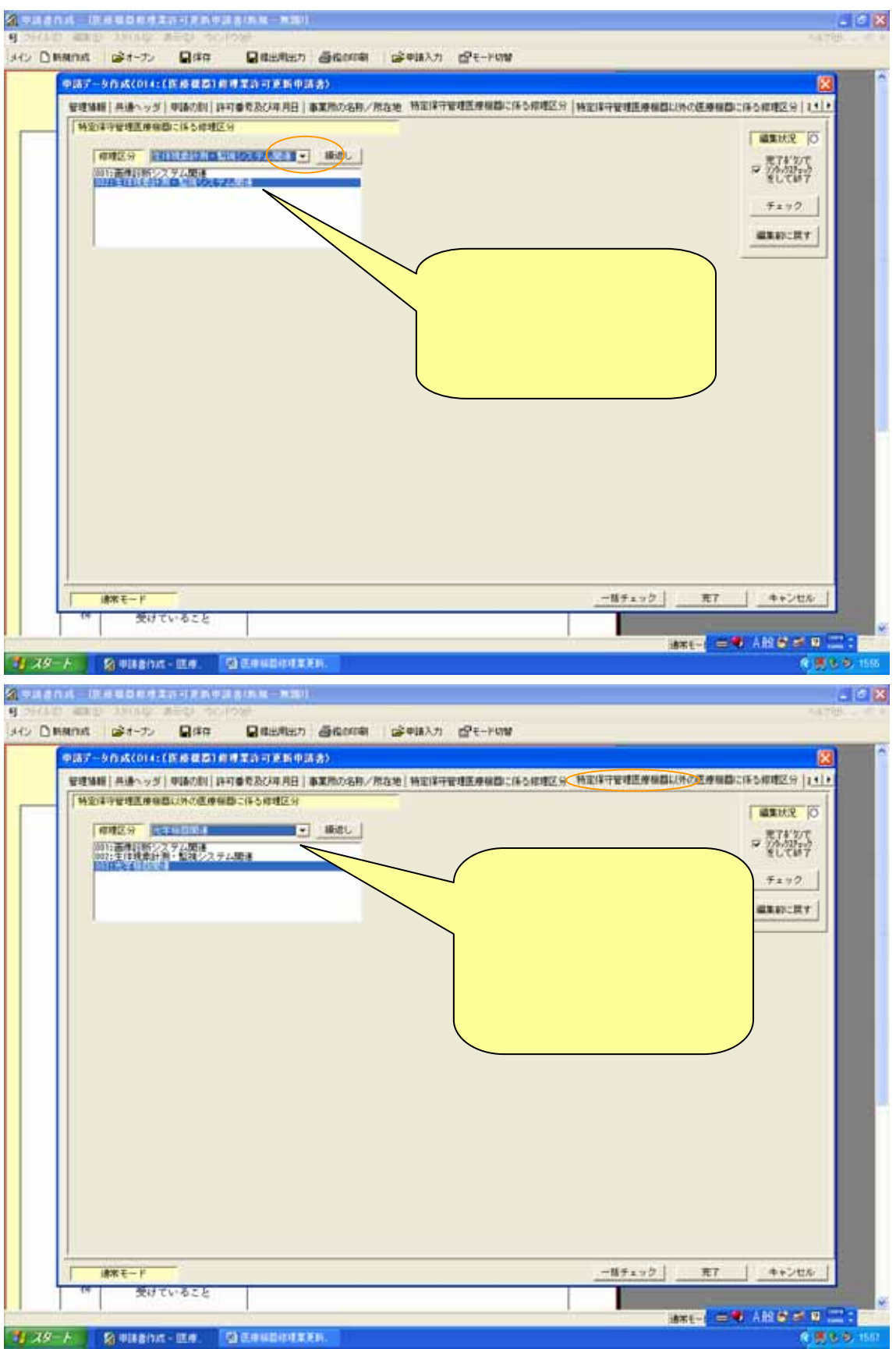

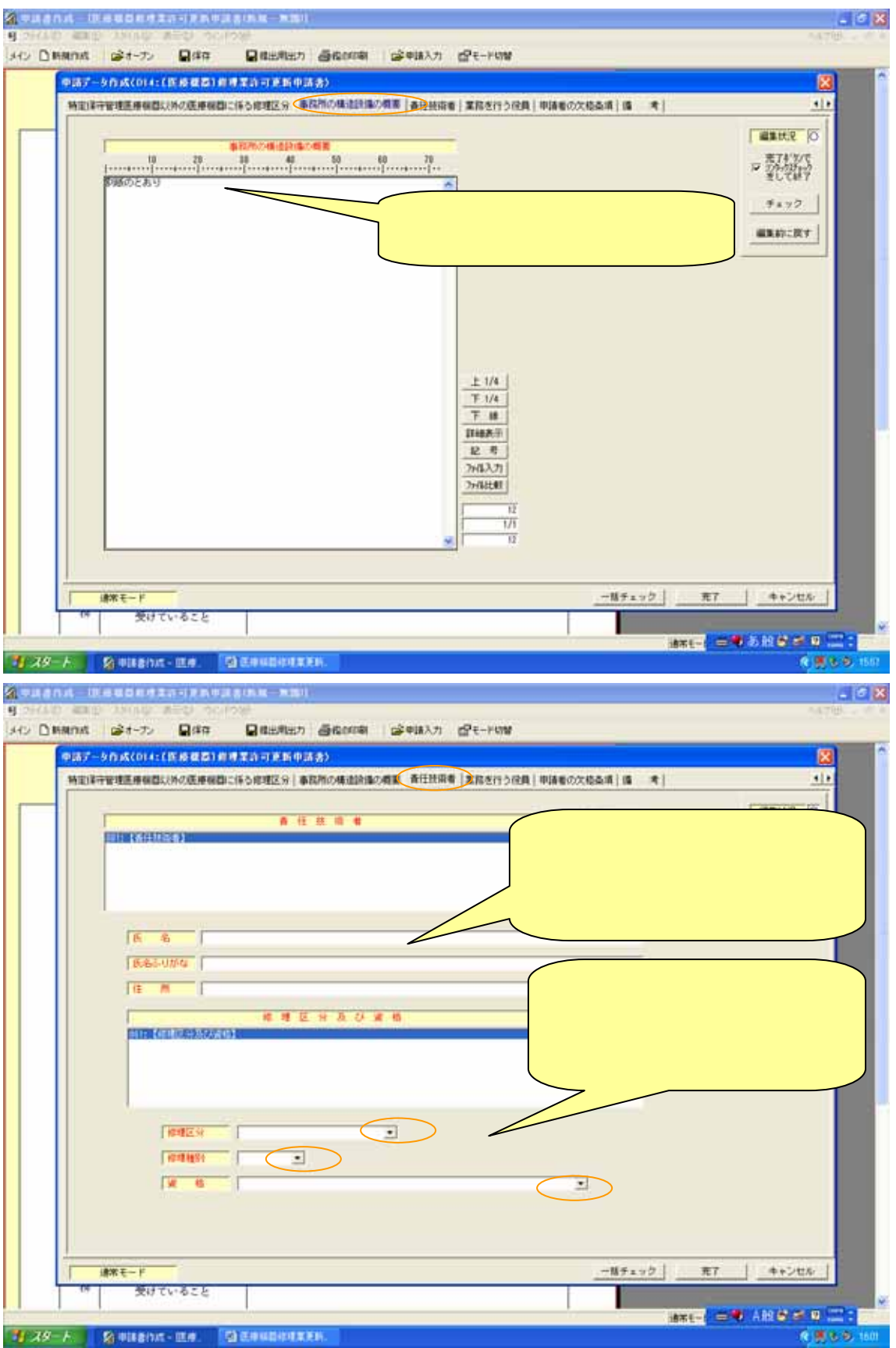

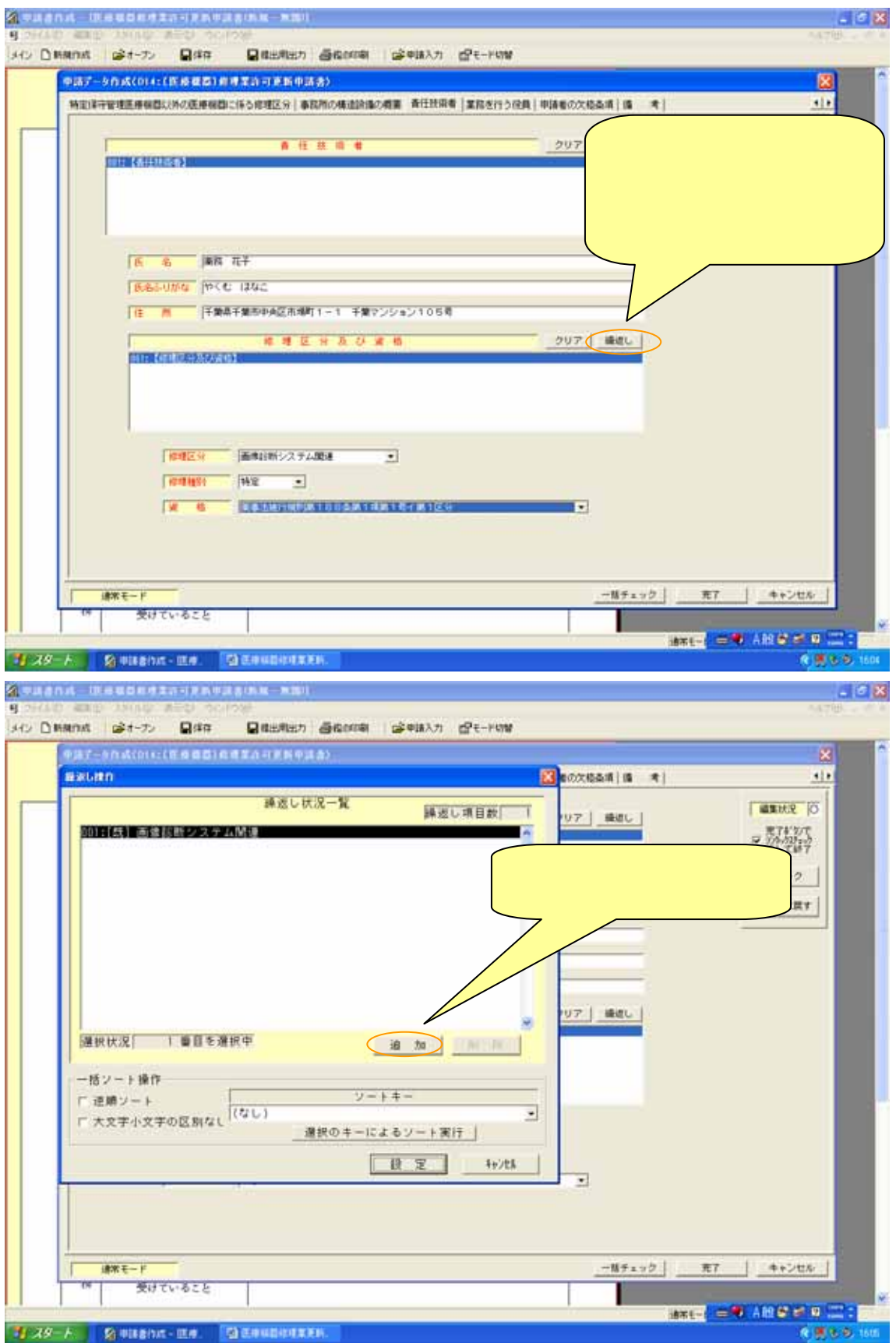

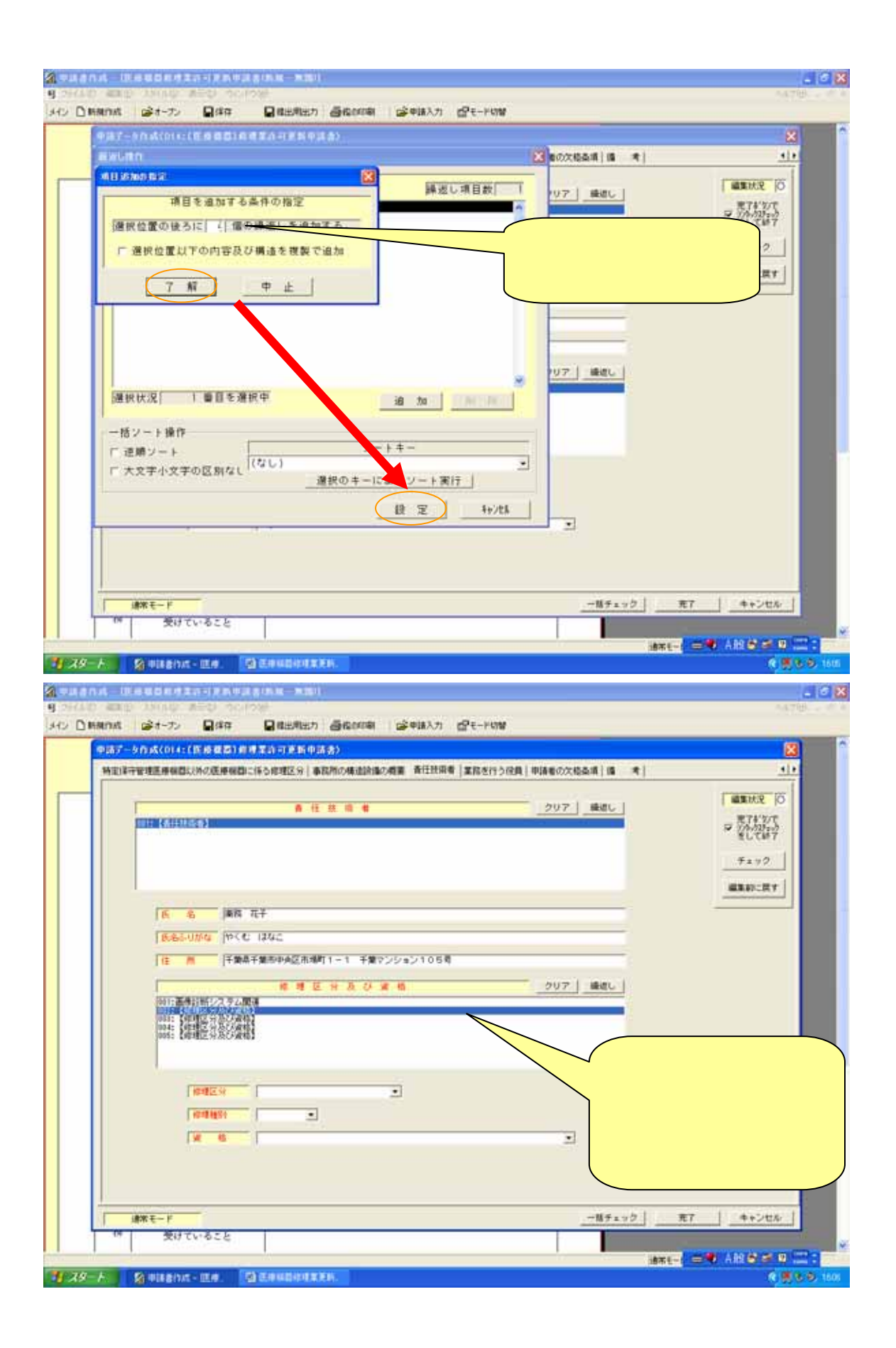

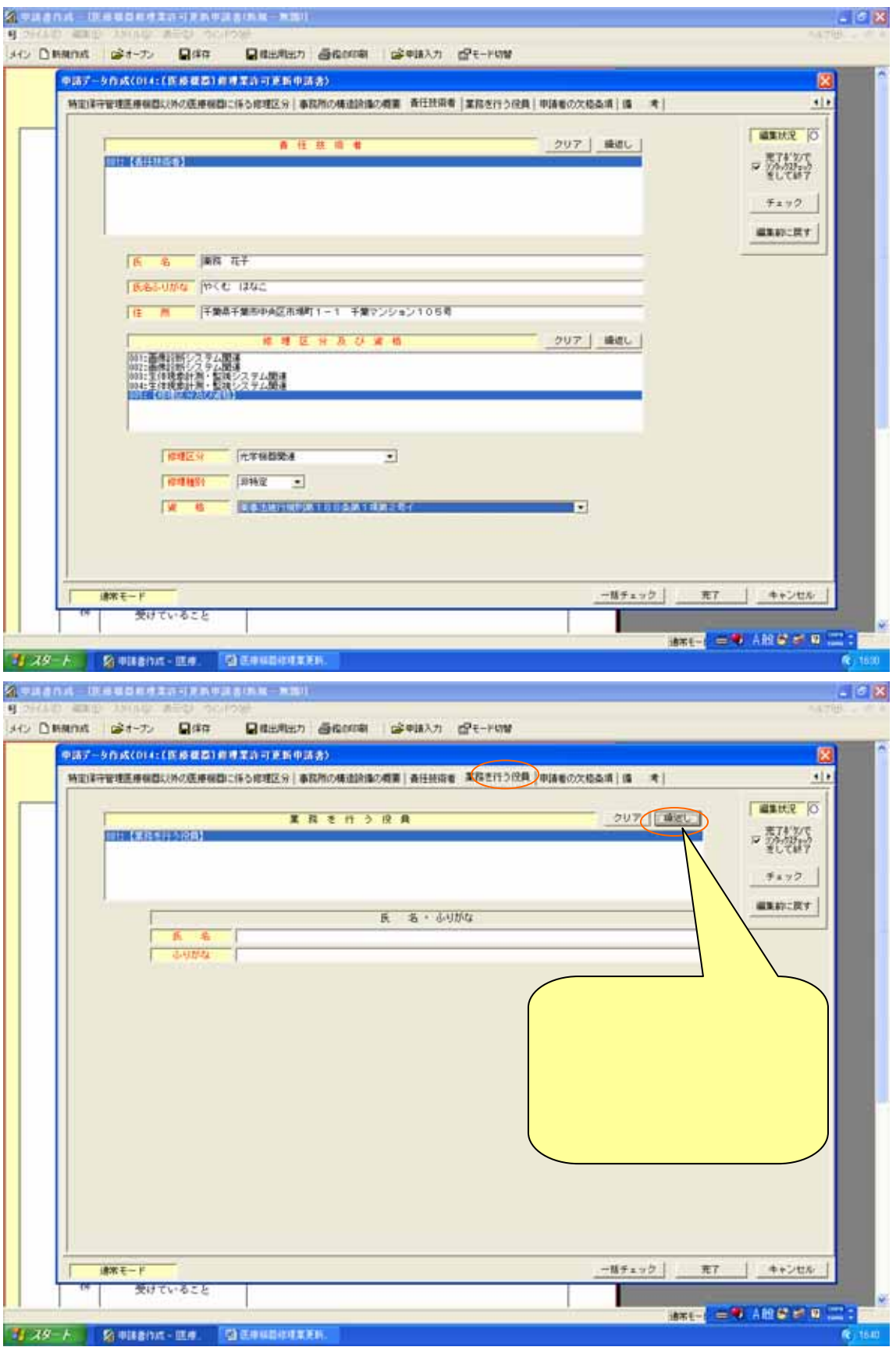

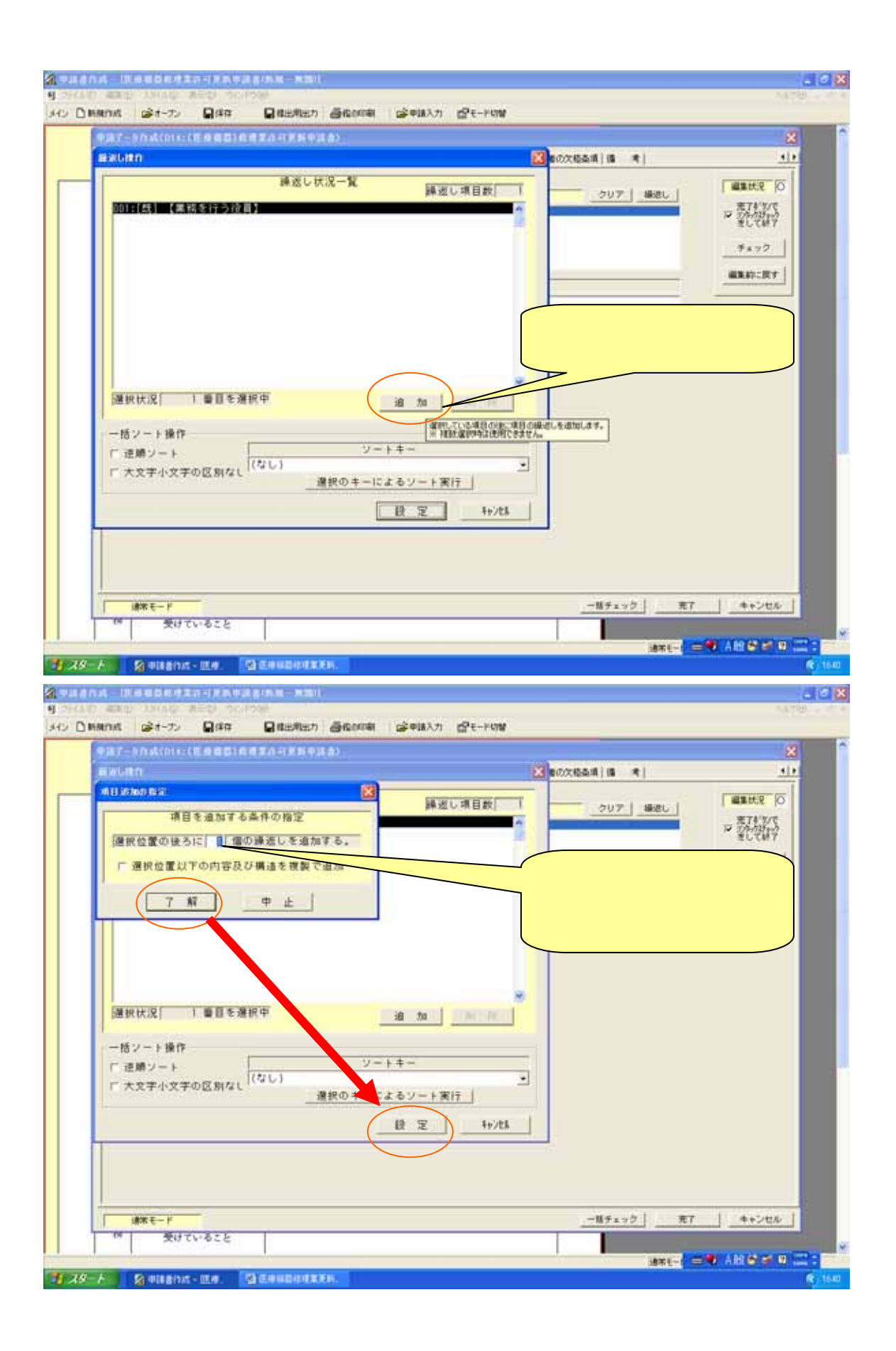

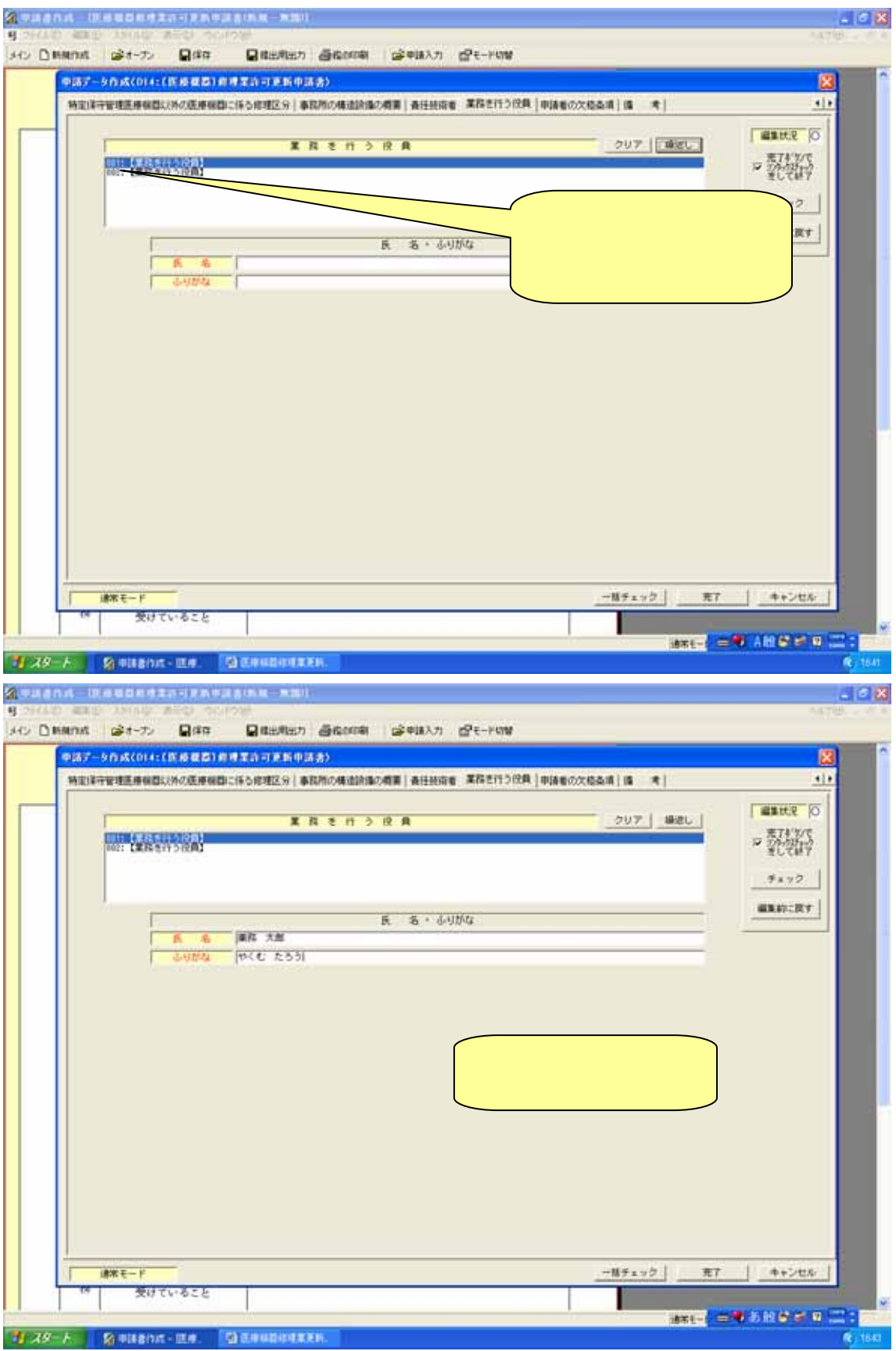

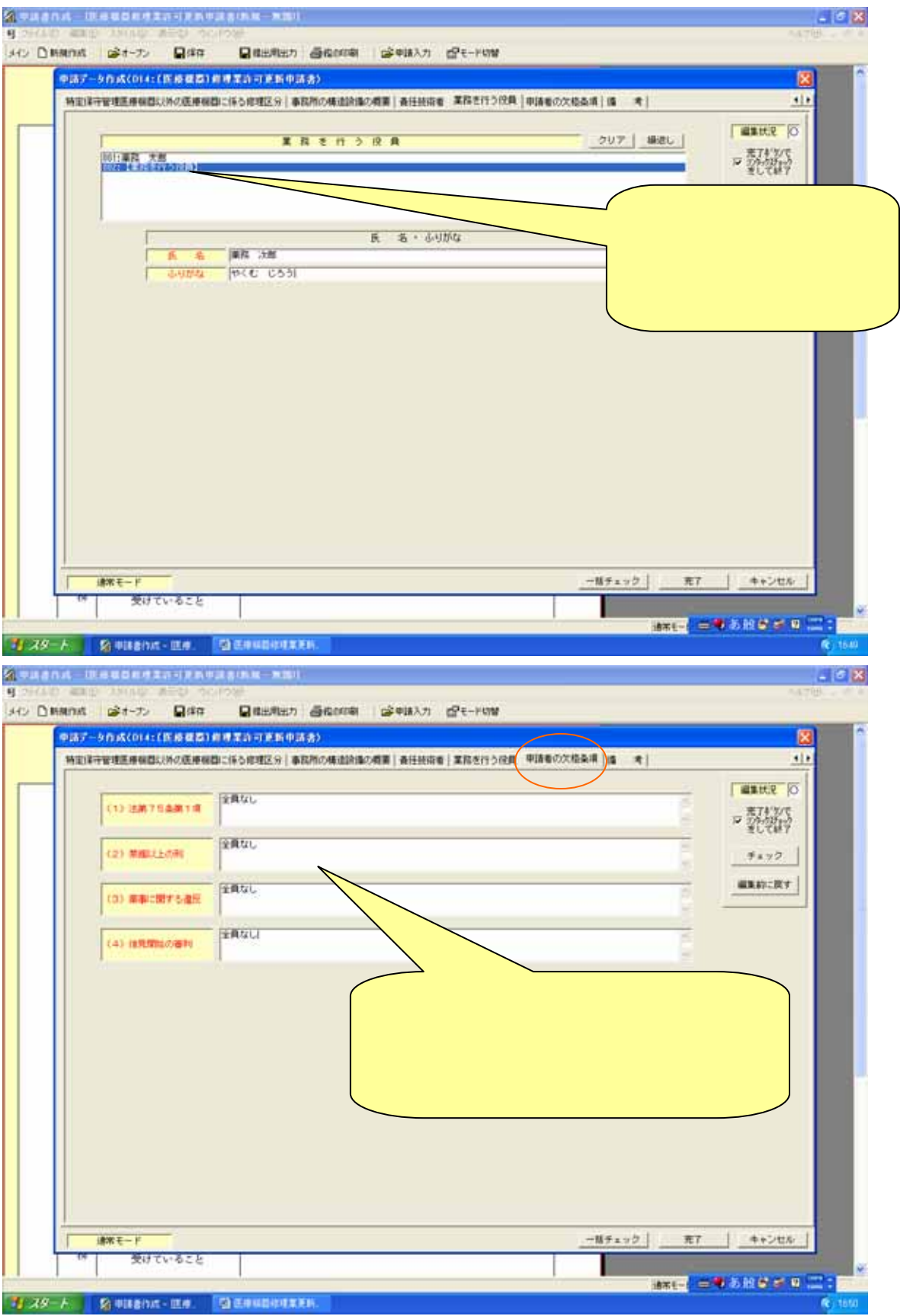

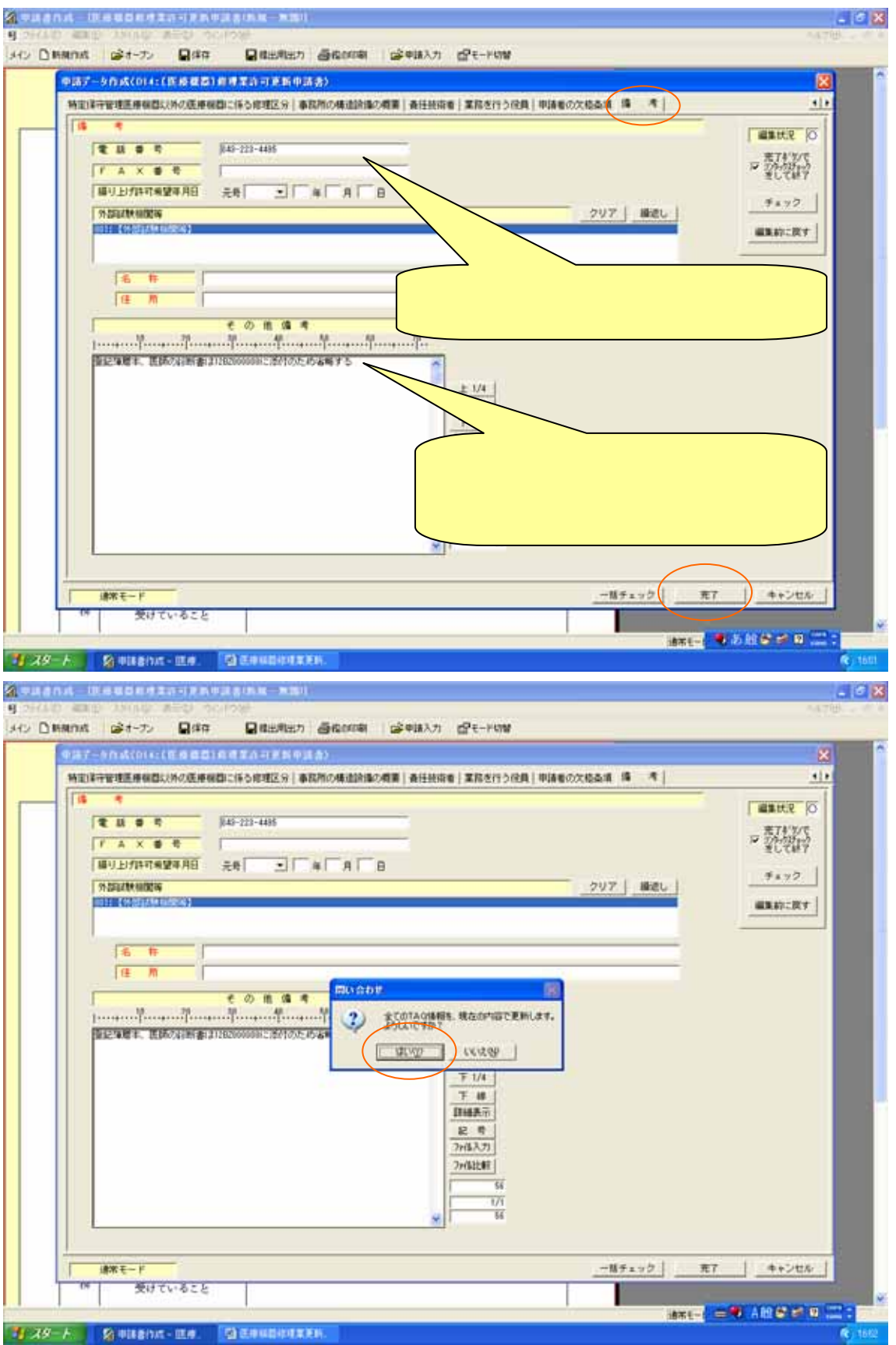

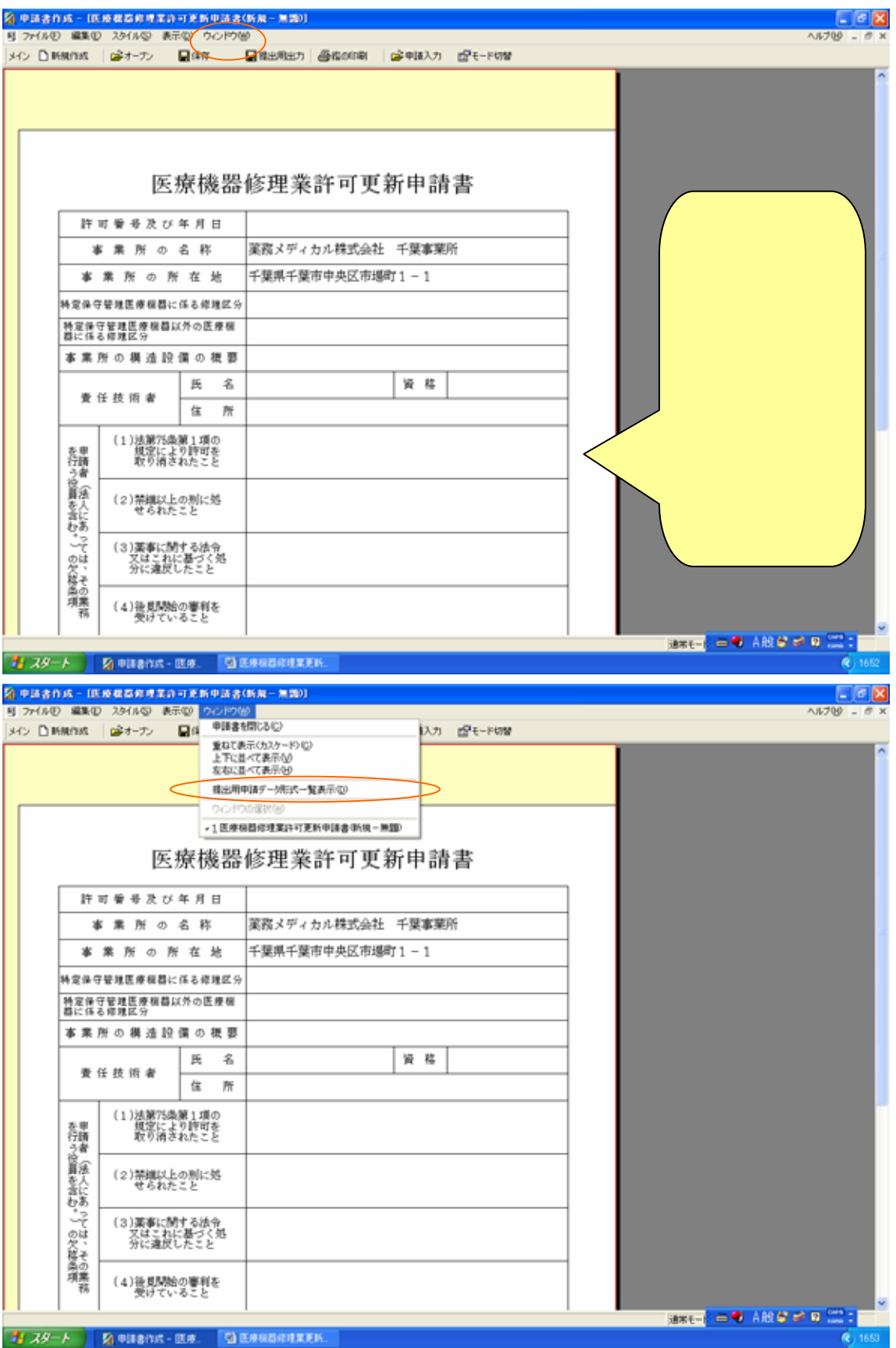

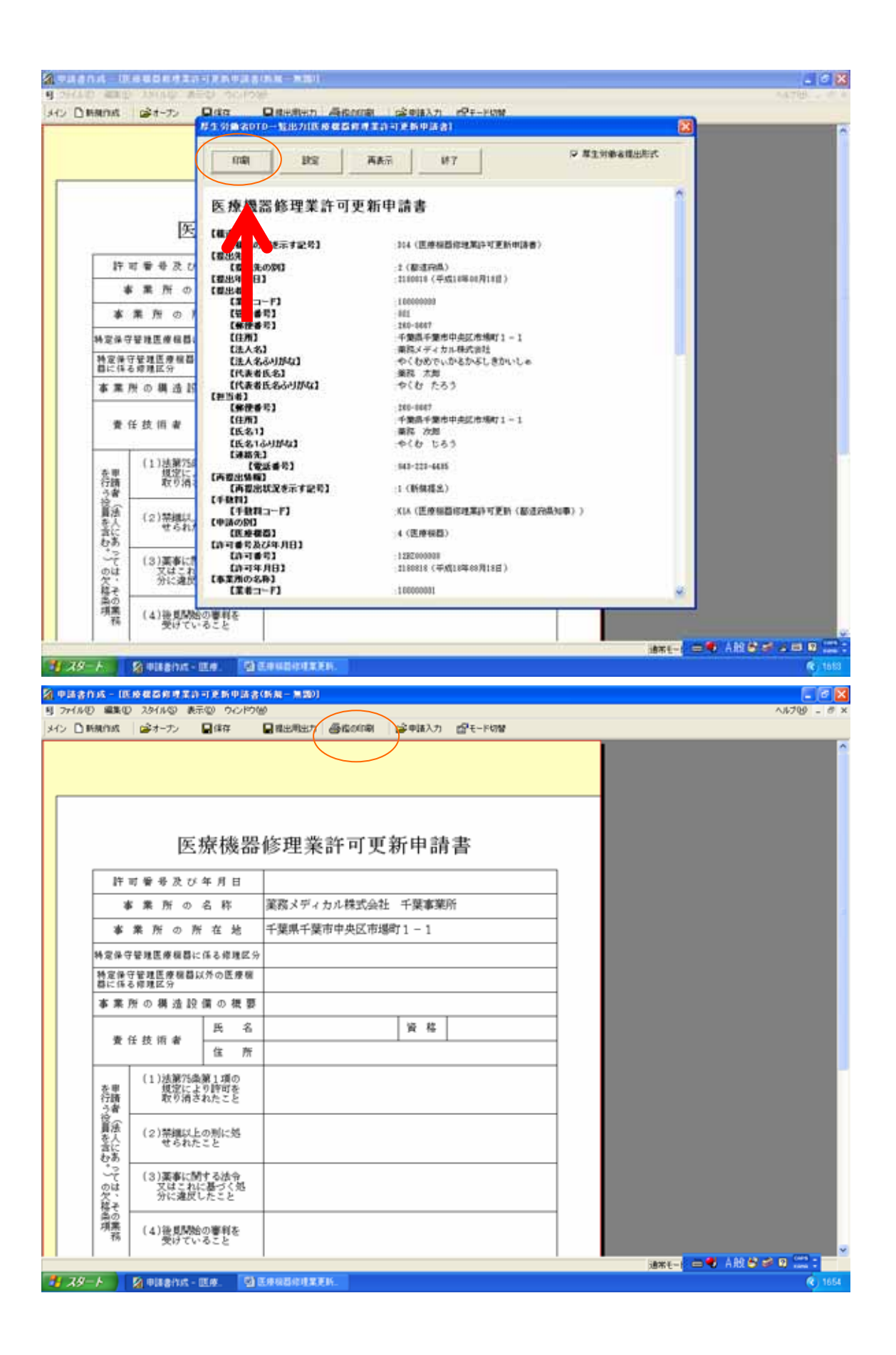

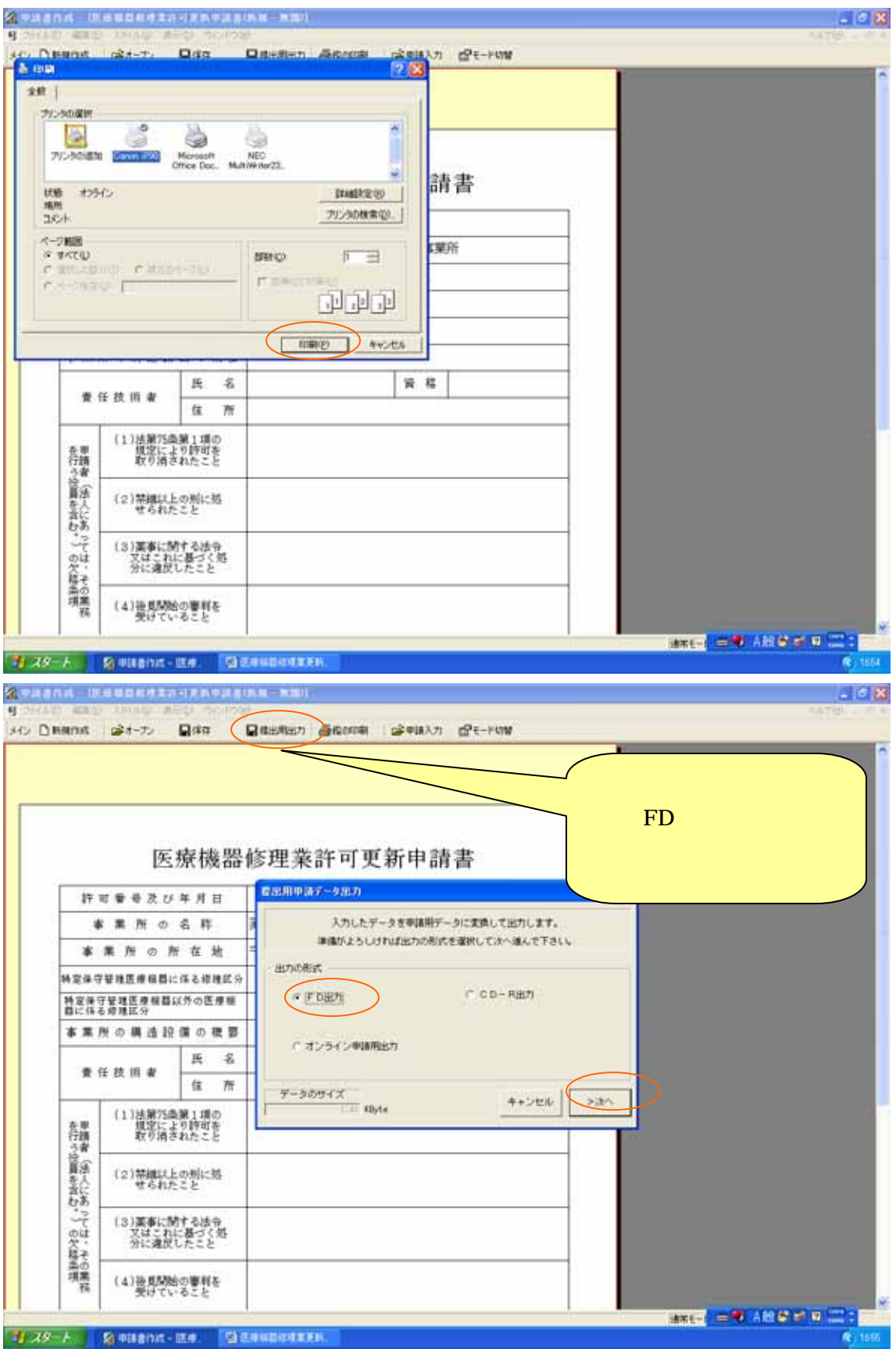

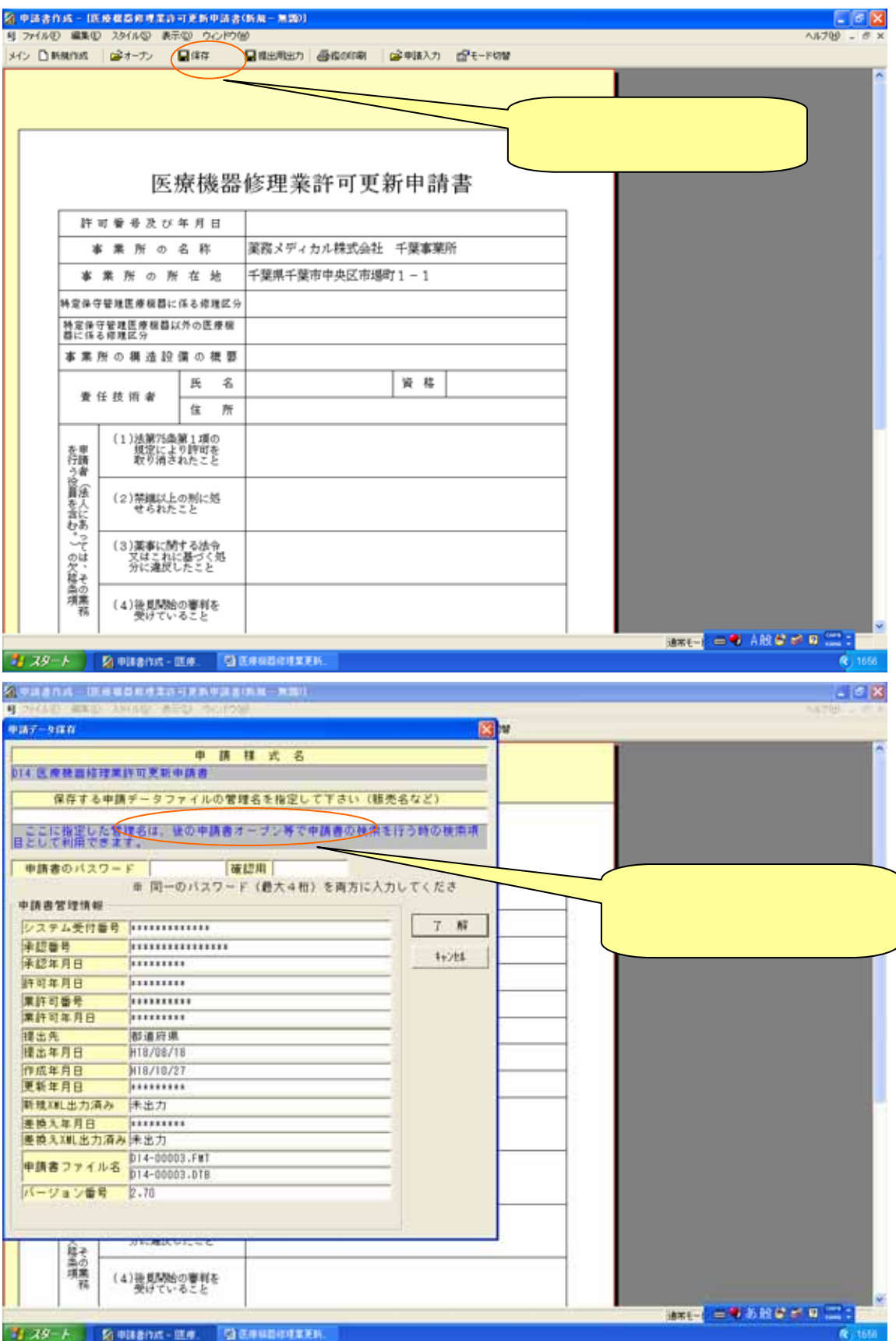

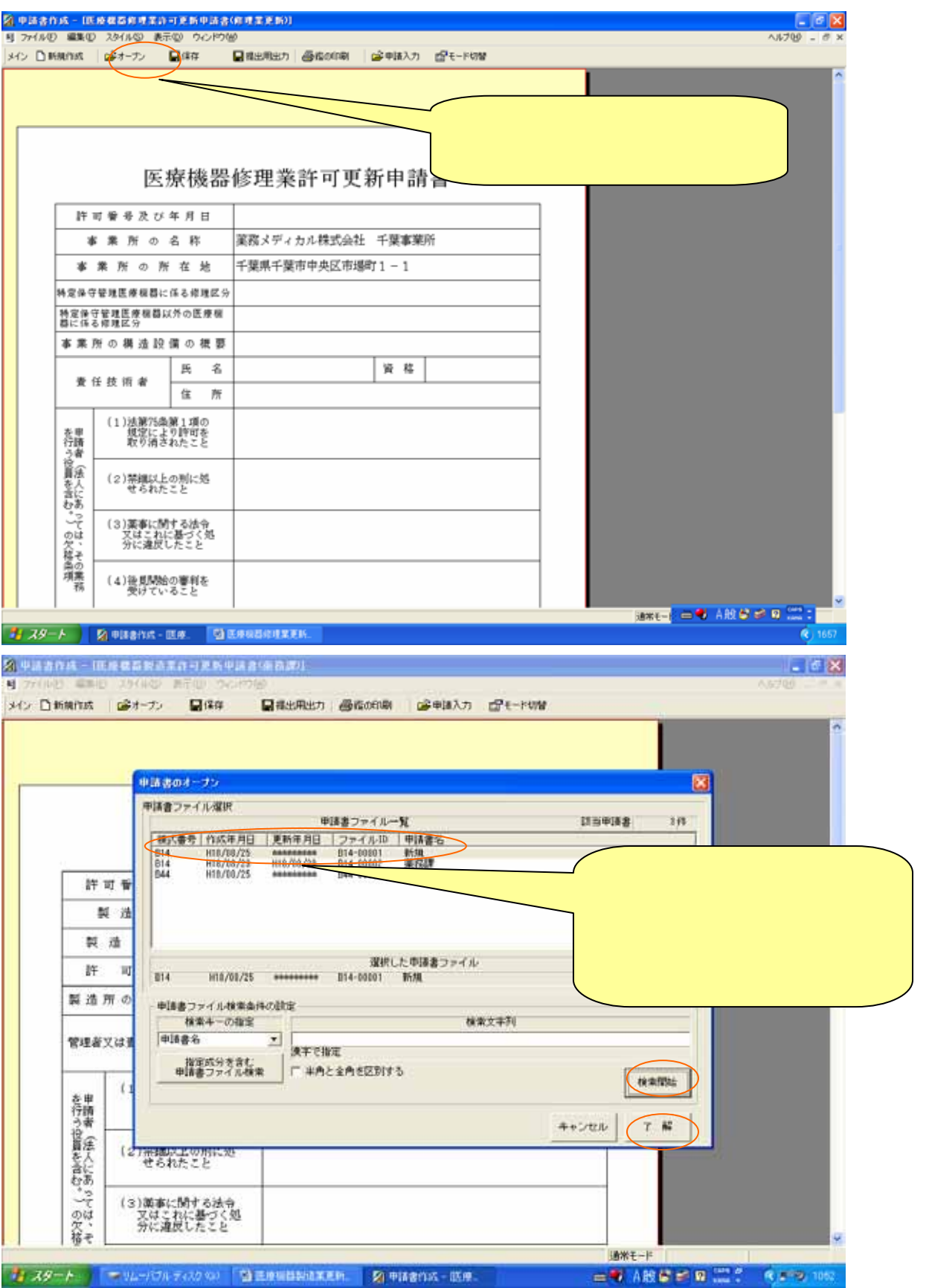